# How To Get Free Photoshop Gradients

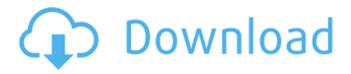

## Gradient For Photoshop Download Crack+ Free Download

Introduction Everyone who has a friend that's a designer will eventually run into at least one situation where Photoshop is being used. Perhaps a colleague can't understand why your website looks a certain way or maybe you need to create a killer flyer. Those who work with Adobe Photoshop have at their disposal a huge collection of tools and functions that can be used to enhance photos, create designs, and collaborate with other designers. With the recent introduction of the industry leading Lightroom software, Adobe has positioned Photoshop as its pro level image editing software. The list of features below represents a basic overview of what Photoshop is capable of. Creating and Reducing Raster Images Photoshop can be used for both raster and vector image creation. In fact, Photoshop is the most popular image editing software for converting high-resolution raster images to vector images. As previously mentioned, Photoshop uses layers in its editing system which are visible in each image in the hierarchy; meaning that each layer is on a separate layer. Layers are used to apply effects like filters, adjustments, or to isolate a part of an image such as a portion of a photo. There are some elements of an image that cannot be moved to a new location on a layer, such as the background of a web page or the logo on the top left of a flyer. These elements cannot be moved to new locations on a layer and must remain on the first layer. Raster editing enables the creation and manipulation of raster images (pixels). This includes adding and removing color, cropping, adjusting the brightness and contrast of an image, adding special effects and more. Vector editing enables the creation and manipulation of vector images (paths). This includes creating shapes and adding text, links, arrows, and more to create a logo, website, or flyer. Both types of image creation are possible on a single image. Effects can be applied to a selected area of an image by using the crop tool. Add, remove, and adjust many color effects in Photoshop. High Contrast is useful for emphasizing visual information in images that have a variety of lighting effects. Adobe Lightroom also enables high contrast as one of its color effects. You can manually apply levels to an image. Generally, as with other image editing programs, adjustment levels make your image too bright or too dark. The

### Gradient For Photoshop Download Crack + [2022]

My file is... -- The file extension for this type of file is.brw. "My File is..." is the default filename for images that are not in a folder. All image files stored on your computer have an extension, usually.jpeg.png,.jpg or.bmp. The extension for your "My File is..." is listed below. It looks like... -- There are many different ways to view a Photoshop file. When you are viewing an image in Photoshop, you will see different things depending on the file type. Some images will have a file type of PSD (Photoshop Document) and look like this: Some images will have a file type of BRW (Photoshop Brush file) and look like this: If you have an image with the file extension.PSB (Photoshop Brush), this image has a brush instead of a solid color underneath it. This means that the canvas of the image is painted over using this brush. It's a JPEG file.... -- The JPG file extension means that it is a JPEG file. With this extension, images are usually smaller than other file formats that use the same standard, such as.png and.jpg. Although it is possible to convert a JPEG image to another format, this is not always a good idea. It's a RAW file.... -- The.RAW file extension means that this image has a RAW format. RAW images are computer files that are completely uncompressed. This means that the images can be displayed as their original size. Unfortunately, when an image is created in RAW format, it is a very large file. The JPG and RAW file formats are similar, but the RAW file format stores a pixel's color in a 16-bit binary value. This is not as efficient as the 8-bit binary of the JPG file format, but it can handle most of the colors in the world. When you click on the photo in the file browser, it will open Photoshop. It's a Photoshop file.... -- The.PSD file extension means that this is a Photoshop document. Like the JPG file format, the PSD file format allows you to zoom in on the image and see the individual pixels. The PSD file format is used to create a digital template. "Resize to ... " -- The Photoshop.PSD file format allows you to zoom in and out of images. The 05a79cecff

# Gradient For Photoshop Download Full Version [32|64bit] [Latest] 2022

Dennis "Knew The Hammer" Johnson and "The Ghetto" Ed Jackson are put into a room by Mike "The Situation" Sorrentino and "Big Boy" Nicky. They got there just in time to see Mike smack down & murder Todd "The Situation" and Jai "Big Boy" Alexander. Mike then turned to "The Ghetto" and said, "Ed, you can't be here, where's your badge?". "The Ghetto" answered, "I left it at home." Mike then smacked "The Ghetto" in the face over and over again. As "The Ghetto" is being beaten down, "D-Block" comes in. "D-Block" immediately walks up to Mike. He then picked up Mike and smashed him down against a wall, letting him know that you don't fuck with D-Block (Dre). "D-Block" then lifts Mike in the air, and drops him to the ground for real. As Mike is laying on the ground, he is then helped up by "The Situation" & "Big Boy". "The Situation" & "Big Boy" are then told to kick this beaten down "The Ghetto" into oblivion and into the streets. Later on in the night, Mike talks to Jai and informs him that "D-Block" is in the building. Jai then tells Mike that he doesn't know who Mike is, and that he's gonna deal with it himself. Jai is then escorted out of the building by "The Situation" and "Big Boy". Outside of the building, Jai pulls out a gun and shoots "The Situation" & "Big Boy", then takes off running.Q: Cannot create an Azure function in Visual Studio Team Services When creating an Azure function I can either create it in Visual Studio, or using the CLI. I cannot seem to get it to work when I create it in Visual Studio. The Azure Function Configuration File template appears in the New Function project -> Function.json template section but is greyed out - because there is no template file yet. When I click on the template to create one, the Function json file is created but it only contains the json configuration. It contains no content so a call is not possible. It seems like Visual Studio is just ignoring the Template. Anyone having similar issues? A: I think you are creating azure function V

### What's New in the?

There are 8 brushes in the current version of Photoshop, available from the Brush tool: The S Pen (also called the Mechanical Pen) contains 10 fill and 10 line styles. Its most powerful tool is the Autocorrect feature. When you hold down the Esc key, Photoshop's brushes will automatically adjust to the current area of the image. It also has an Ink feature that draws the strokes with black ink. You can see the adjustments Photoshop makes to this image with the paper tool: You can see how the Autocorrect adjusts the image below: There is also a Highlighter tool, which works like a magic wand or airbrush. You can use it to quickly erase things in the image. A Liquify tool allows you to apply a filter, or warp the pixels. You can use it to easily remove something in the image. The Pen tool is used to write in and adjust text and shapes. The Brush tool allows you to make or make selections, adjust colors, and paint. The Pen tool is used to draw shapes and freeform vectors. There is also a Brush Preset pallet, which is a permanent library of brushes. They are great when you want to use the same filter on the image, or to be able to quickly paint on the canvas. You can change brushes with the Brush Preset Manager. You can also move drawings and selections around with the Move tool. There is also a Selection tool. It allows you to create selections that you can use to create new layers. There is also a Fill tool, which works like a magic wand or airbrush. You can use it to quickly erase things in the image. All of the tools work independently, but you can adjust the settings of all the tools with the Tool Options dialog box, which opens when you select a tool. Here are some of the options that you can adjust, select, and delete with the tool options: You can see the settings for the Highlight tool in this document, which opens when you select the highlighter. This highlighter is in the Brush Preset Pallet. The Stroke Settings dialog box shows the default brush settings and allows you to change the brush itself. The Masking Settings dialog box is used to manage color sliders on your canvas. There are also Layer Options and Edit Paths dialog boxes. A Brush Pres

## **System Requirements:**

(Windows PC) 4GB RAM 300MB of free space (recommended) (Mac) 2GB RAM The world is not so large that one cannot find somewhere to play once in a while. Whether it's gaming, roleplaying, or just meeting up with friends over a game of Scrabble, a lot of people find themselves with free time on their hands. But for some reason, there's a particular lack of game releases on Steam for people to

Related links:

http://phatdigits.com/?p=6069 https://vipfitnessproducts.com/photoshop-cs3-download-free-trial-crack-mac-2/ http://djolof-assurance.com/?p=22877 https://www.mil-spec-industries.com/system/files/webform/download-photoshop-64-bit.pdf https://inge-com.fr/how-to-fix-not-valid-files-in-the-update-folder-of-adobe-photoshop-latest/ https://ekibinibul.com/wp-content/uploads/2022/07/day to night photoshop action free download.pdf https://www.techclipse.com/hd-backgrounds-for-photoshop/ https://weedcottage.online/wpcontent/uploads/2022/07/Photoshop\_very\_slow\_ios\_for\_both\_ipad\_retina\_and\_android.pdf https://www.doverny.us/sites/g/files/vyhlif4341/f/pages/2022 tentative assessment roll .pdf https://endleleni.com/photoshop-7-0-download/ https://mauritiusdirectory.org/wp-content/uploads/2022/07/Quitar\_texto.pdf https://koshmo.com/?p=43366 https://api4.eu/wp-content/uploads/2022/07/dds\_Plugin\_for\_Photoshop.pdf https://holidavgifts.review/photoshop-cs8-full-version/ https://connectingner.com/2022/07/01/photoshop-progetto-di-carta-mac-e-windows/ https://simpeltv.dk/design-photoshop-museums-photoshop-brushes/ https://www.citvofpeekskill.com/sites/g/files/vvhlif3656/f/file/file/file/bid 2014 shop dine brochure 1.pdf https://antiquesanddecor.org/photoshop-cc-2015-2019-new-version-2-7-crack-xp-vista-7-8-8-1/ http://www.ndvadvisers.com/wp-content/uploads/2022/07/jezamali.pdf https://www.spanko.net/upload/files/2022/07/1nl4ZfbtGOpJkvhsMrKE\_01\_33ce2d2de35b7a12e4d89321b935d